## تفاوت واتساپ بیزینس با واتساپ معمولی

واتس اپ از پیامرسان های بسیار محبوب در بین کاربران می باشد که سابقه ای نسبتا طوالنی دارد و اغلب افراد سر تا سر جهان نیز از این رسانه اجتماعی استفاده می کنند.

واتساپ در دو نوع معمولی و تجاری وجود دارد که نوع بیزینسی آن برای افرادی که قصد دارند به شروع کسب و کاری بپردازند و در آن موفق شوند مناسب می باشد؛ حال شاید این سوال برایتان به وجود آید که تفاوت واتس اپ بیزینس و واتس اپ معمولی چیست؟ برای این که بتوانید پاسخ این سوال را دریافت کنید با ما همراه باشید و محتوای زیر را تا انتها دنبال نمایید.

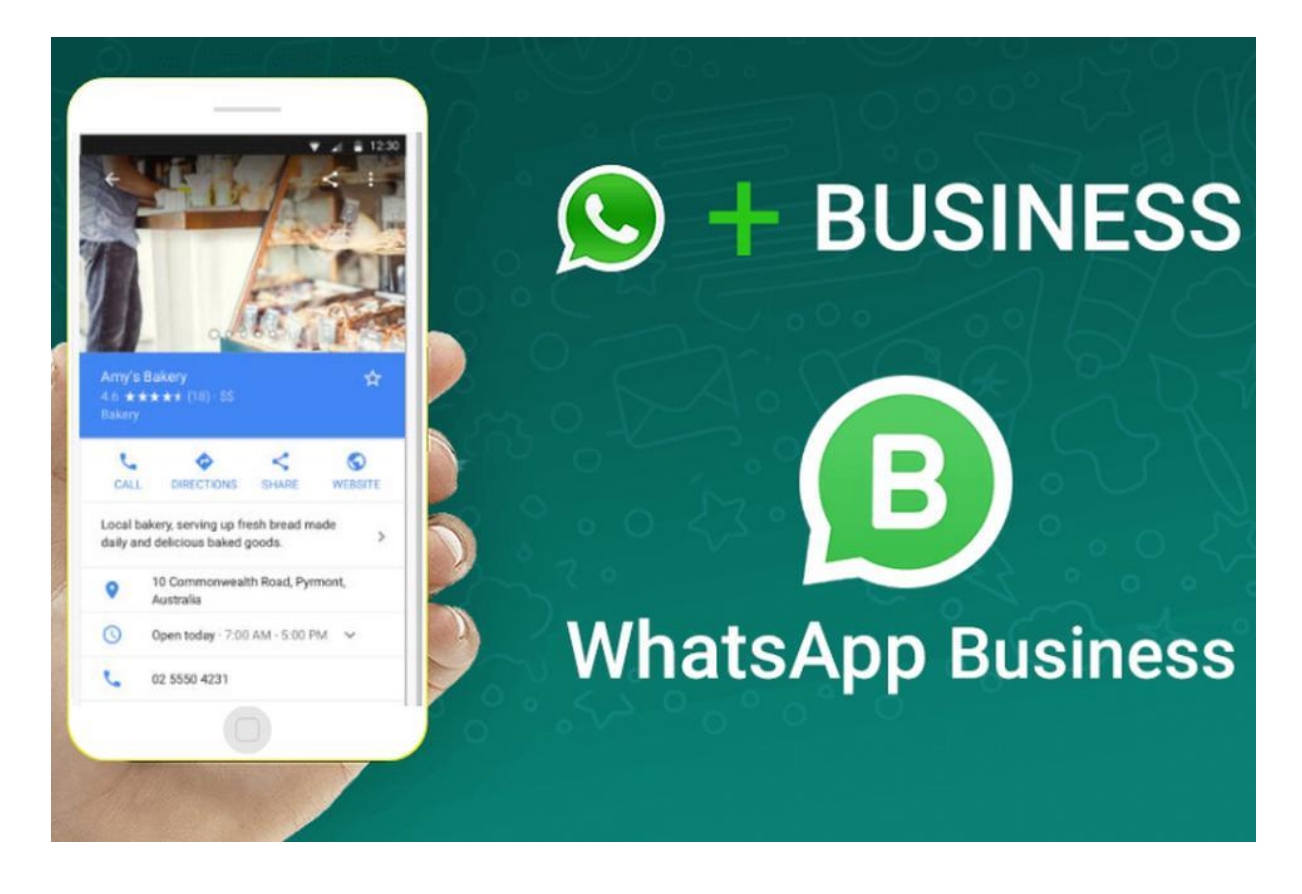

تفاوت واتساپ بیزینس با واتساپ معمولی

همه ما می دانیم که امروزه تمام کسب و کارها فعالیتشان را وارد فضای مجازی کرده اند و با استفاده از شبکه های اجتماعی نظیر واتساپ به فروش محصوالت و معرفی برند خود می پردازند؛ از آنجایی که صاحبان کسب و کارها پس از راه اندازی شغلشان روی پیشرفت آن تمرکز دارند می توانند از امکانات واتس اپ بیزینس برای تعامل بهتر با مشتریان استفاده کنند و در این مسیر سریعتر به اهداف خود برسند.

اصلی ترین مشکل واتساپ معمولی را می توان این موضوع در نظر گرفت که به علت حجم باالی پیام های مشتریان این احتمال وجود دارد که هر روز چندین پیام ناخوانده باقی بماند و نخواندن این پیغام ها باعث ضرر به اعتبار شما می شود.

حال قابلیت هایی که واتساپ بیزینس در اختیار شما قرار می دهد این امکان را برایتان به وجود می آورد که بتوانید کسب و کار خود را به شکل بهتری مدیریت کنید و به اهداف تجاری خود برسید؛ در ادامه مطلب چند نمونه از اصلی ترین تفاوت های بارز واتس اپ معمولی با واتس اپ بیزینس را برایتان توضیح خواهیم داد.

.1 **تفاوت در پروفایل:** اصلی ترین تفاوت واتس اپ بیزینس با واتس اپ معمولی، در پروفایل است؛ پروفایل واتساپ تجاری با یک نماد B است در صورتی که واتساپ معمولی این آیکون را ندارد و در نوع معمولی این پیامرسان شما تنها می توانید عکس، نام و توضیحات اکانت خود را درج کنید؛ اما واتس اپ بیزینس قابلیت های بیشتری نظیر دسته بندی کسب و کار، ساعت کاری، لینک وب سایت و کاتالوگ آدرس کسب و کار را در پروفایل در اختیارتان می

گذارد که نمایش این اطالعات در پروفایل موجب می شود که حساب کاربری شما در دید مخاطبان رسمی تر باشد و شما بتوانید جواب کاربران را بهتر بدهید.

- .2 **تفاوت در ایجاد برچسب ها:** یکی دیگر از وجه تمایزهای بین واتساپ معمولی و واتساپ بیزینس در این است که در تیر اژه تجاری واتساب به وسیله بر چسب های رنگی گوناگون می توانید گفتگو های خود را مشخص نمایید و به این شکل پیام ها و چت های خود را بهتر مدیریت کنید.
- .3 **پاسخ سریع:** این تفاوت واتس اپ بیزینس با واتس اپ معمولی را در غالب یک مثال برایتان توضیح می دهیم؛ مثال زمانی که مشتریان سواالت تکراری نظیر آدرس فروشگاه یا اصل و تقلبی بودن محصوالت را از شما می پرسند، جواب دادن به این سواالت تکراری اگر هم در تعداد باال باشند وقت زیادی را از شما می گیرد. یکی از قابلیت های واتس اپ بیزینس، پاسخ دهی سریع به این جور سواالت پر تکرار است و شما می توانید که جواب این پرسش ها را در قسمت Replies Quick وارد کنید تا از آن پس واتساپ به صورت خودکار به این پرسش ها پاسخ دهد.
- .4 **تفاوت در message Away :** همان طور که همه ما می دانیم، مهم ترین مبحث برای کسب و کارهای آنالین، برقراری تعامل با مشتری آن هم به بهترین شکل است و مسلما شما نمی توانید در هر 24 ساعت از شبانه روز به نیاز مشتریان پاسخ دهید؛ پس می توان نتیجه گرفت که یکی از تفاوت های واتساپ بیزینس با واتساپ تجاری در امکان message Away می باشد که واتساپ تجاری با داشتن این قابلیت به شما این امکان را می دهد که اگر برای یک مدت طوالنی آنالین نبودید و جواب مشتری را نتوانستید بدهید، با فعال بودن این ویژگی پیغام هایی را که از قبل تنظیم کرده اید واتساپ به صورت خودکار برای افراد ارسال کند.

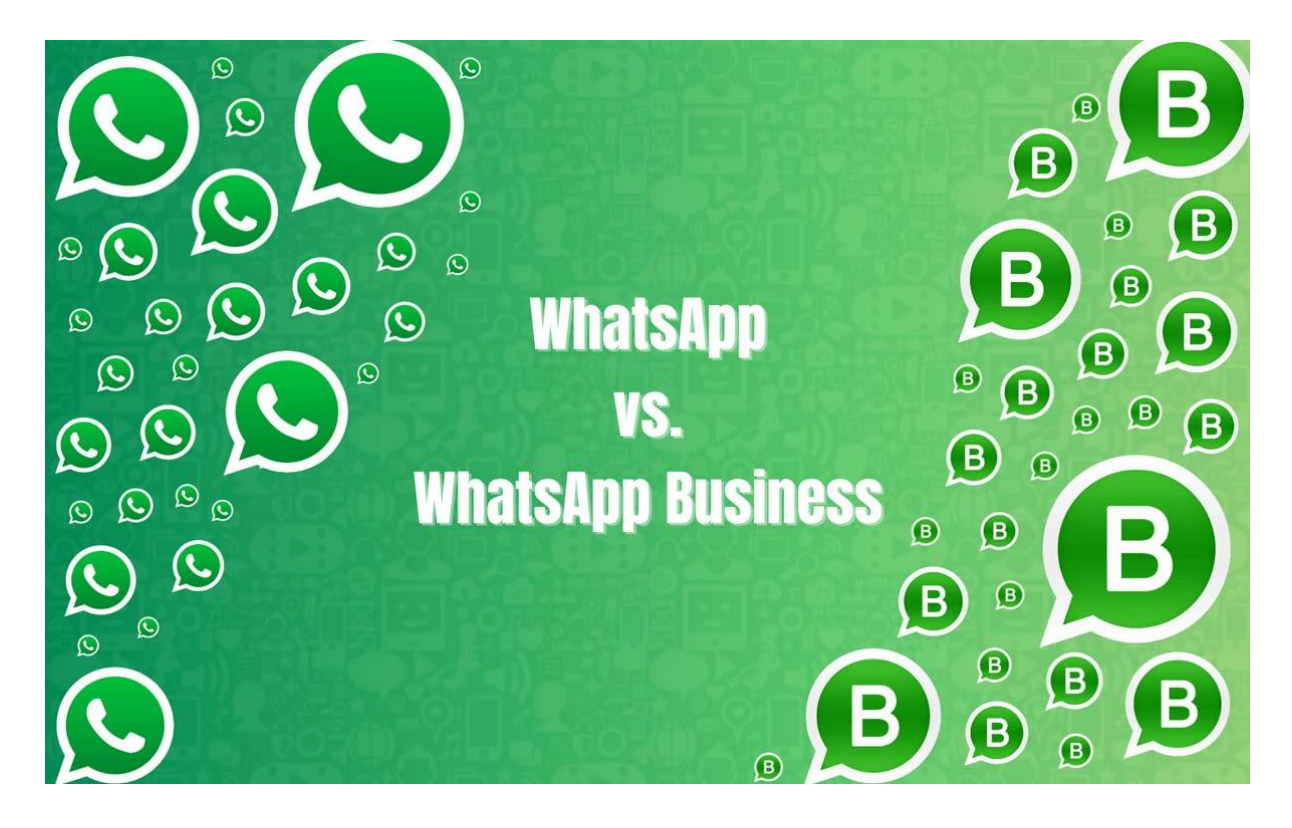

- .5 **تفاوت در شماره اکانت:** از دیگر تفاوت های میان واتس اپ بیزینس با واتس اپ معمولی می توان به این موضوع اشاره کرد که اگر شما می خواهید از طریق تلفن ثابت با مشتریان ارتباط برقرار کنید، می توانید حساب کاربری خود را با تلفن ثابت ایجاد نمایید که این امکان یکی از ویژگی های خوب واتساپ تجاری است.
- .6 **تفاوت در ارائه آمار:** یکی از ویژگی های خوب واتس اپ بیزینس این است که این پیامرسان می تواند آمار منوط به تعداد پیام های ارسال شده، تعداد پیام های دریافت شده و پیام های خوانده شده را به شما ارائه دهد و شما با این قابلیت می توانید به بررسی میزان تعامالت مشتریان در پروفایلتان بپردازید. برای انجام این کار و دیدن آمار کافیست که به بخش تنظیمات واتساپ تجاری خود بروید، وارد بخش Business tools شوید، روی آیکون سه نقطه ضربه بزنید و در قسمت Statistics آمار چت ها را مشاهده نمایید.

## مهم ترین نکات در استفاده از واتساپ بیزینس و واتساپ معمولی

باید بدانید که بهره گیری از حساب های کاربری برنامه های واتساپ معمولی و واتساپ تجاری به صورت رایگان هستند.

از دیگر وجه تمایزهایی که می توان برای این دو پیامرسان در نظر گرفت این است که اگر به هر علت ی نخواستید که از واتس اپ تجاری خود استفاده کنید، تاریخچه گفتگوهای شما در این اپلیکیشن قابل انتقال به نسخه معمولی نیستند و بالعکس اگر شما یک حساب کاربری واتساپ معمولی داشته باشید، می توانید در کوتاه ترین زمان اطالعات آن را به یک اکانت واتس اپ بیزینس انتقال دهید.

از دیگر نکات استفاده از واتساپ این بوده که شما به طور همزمان قادر نخواهید بود که از یک شماره تلفن مشخص برای استفاده از هر دو این پیامرسان ها بهره بگیرید؛ اما با داشتن اکانت با دو شماره تلفن مختلف می توانید هم به صورت همزمان از واتس اپ بیزینس و هم از واتس اپ معمولی بر روی یک گوشی استفاده کنید.

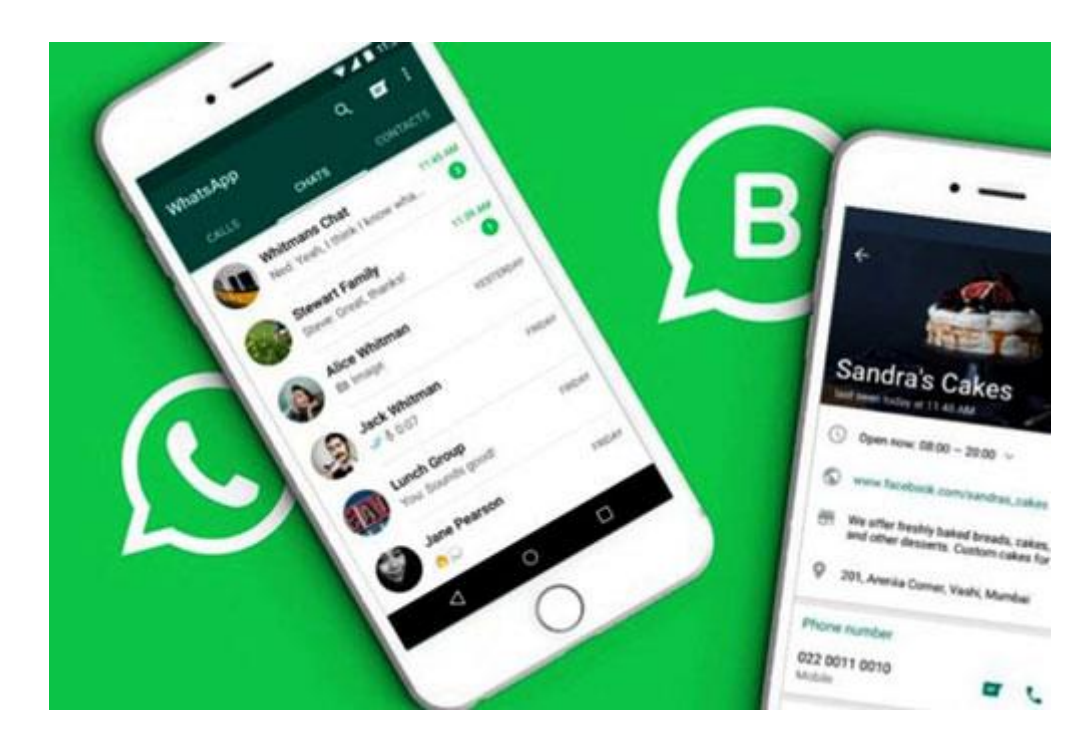

## سخن پایانی

در مقاله تالیف شده فوق، تفاوت واتساپ بیزینس با واتس اپ معمولی را برایتان به صورت کامل توضیح دادیم و شما مشاهده کردید که واتساپ بیزینس یا تجاری از چه قابلیت هایی برای ارتباط بهتر با مشتریان در یک کسب و کار برخوردار است.

امیدواریم که خواندن این محتوا برایتان مفید و سودمند بوده باشید؛ چنانچه در خصوص نصب و استفاده از هر یک از این واتساپ ها به مشکلی برخوردید یا در این زمینه سوالی داشتید، به شما توصیه می کنیم که با کارشناسان استپ موبایل از طریق شماره تلفن های مشخص شده در صفحه ارتباط برقرار کنید و از آنان مشاوره دریافت نمایید.